## **SharePoint 2010 Configuration**

This section lists all configuration parameters available to configure the SharePoint 2010 Source component.

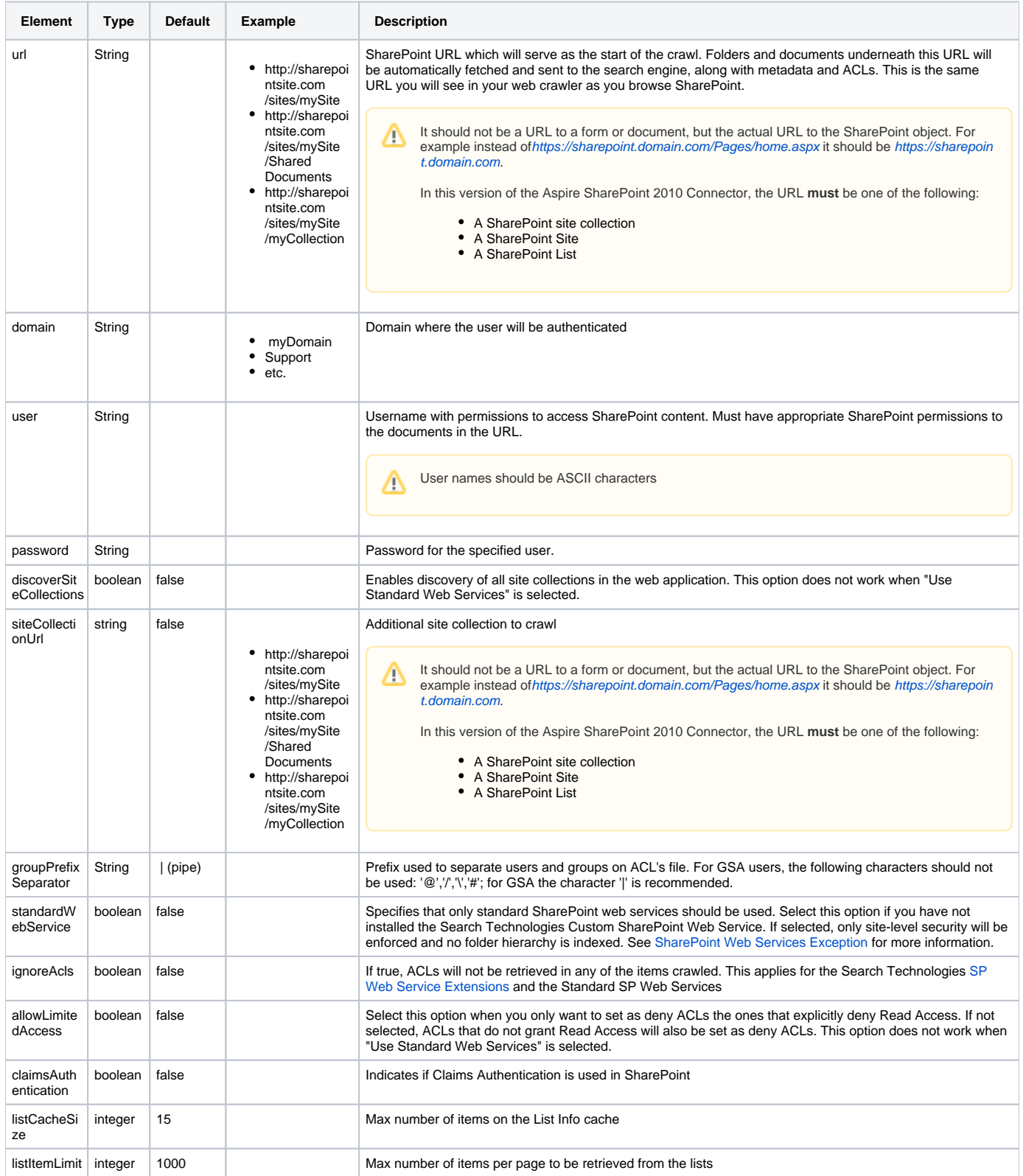